*A l'attention des Responsables de Laboratoire, des Directeurs des Etablissements de Santé et des Correspondants locaux de Réactovigilance,*

### **ACTION CORRECTIVE URGENTE**

### **VITROS ® dTIBC Génération (GEN) 30 Données d'étalonnage incorrectes**

**Date**  03 Juin 2016

**Description** Cette notification a pour objet de vous informer de la possible obtention de résultats biaisés lors de l'utilisation du réactif VITROS® dTIBC, génération (GEN) 30.

**Produit affecté**

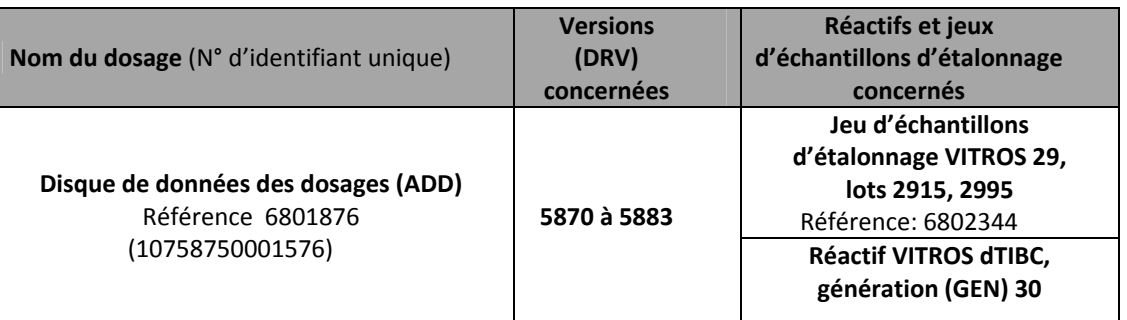

Le réactif VITROS® dTIBC est utilisé sur les systèmes VITROS 4600, 5600 et 5,1 FS pour mesurer quantitativement la capacité totale de fixation du fer (TIBC) dans le sérum humain.

Ortho a établi qu'il y avait des valeurs incorrectes (mathématiques d'étalonnage/données) sur les disques de données des dosages (ADD) pour le jeu d'échantillons d'étalonnage VITROS Cal Coffret 29 prenant en charge le réactif VITROS dTIBC, génération 30. Les valeurs incorrectes entrainent un biais positif au niveau des résultats (d'échantillons patients et de contrôles de qualité).

**Résolution** Les valeurs d'étalonnage révisées figurent dans les disques ADD des versions 5884 et plus récentes. Cessez d'utiliser le réactif VITROS dTIBC, génération 30, que vous avez en stock, jusqu'à ce que le disque ADD de la version 5884 ou d'une version plus récente soit installé sur votre système. Une fois l'étalonnage fait avec succès et les contrôles de qualité satisfaisants, vous pourrez utiliser votre stock restant de réactif de génération 30.

**Impact sur les résultats** Ortho a indiqué que des résultats positivement biaisés pouvaient être générés avec le réactif VITROS dTIBC, génération 30. L'importance du biais varie selon la concentration de l'échantillon. Reportez‐vous aux renseignements détaillés en page 3. Discutez de toute inquiétude que vous pourriez avoir concernant des résultats de dTIBC rapportés

précédemment avec le directeur médical de votre laboratoire afin de déterminer quelles sont les mesures à prendre. Les résultats de ce dosage, comme ceux de tout autre test diagnostique, doivent être utilisés et interprétés uniquement en regard du tableau clinique global.

# **Ortho Clinical Diagnostics**

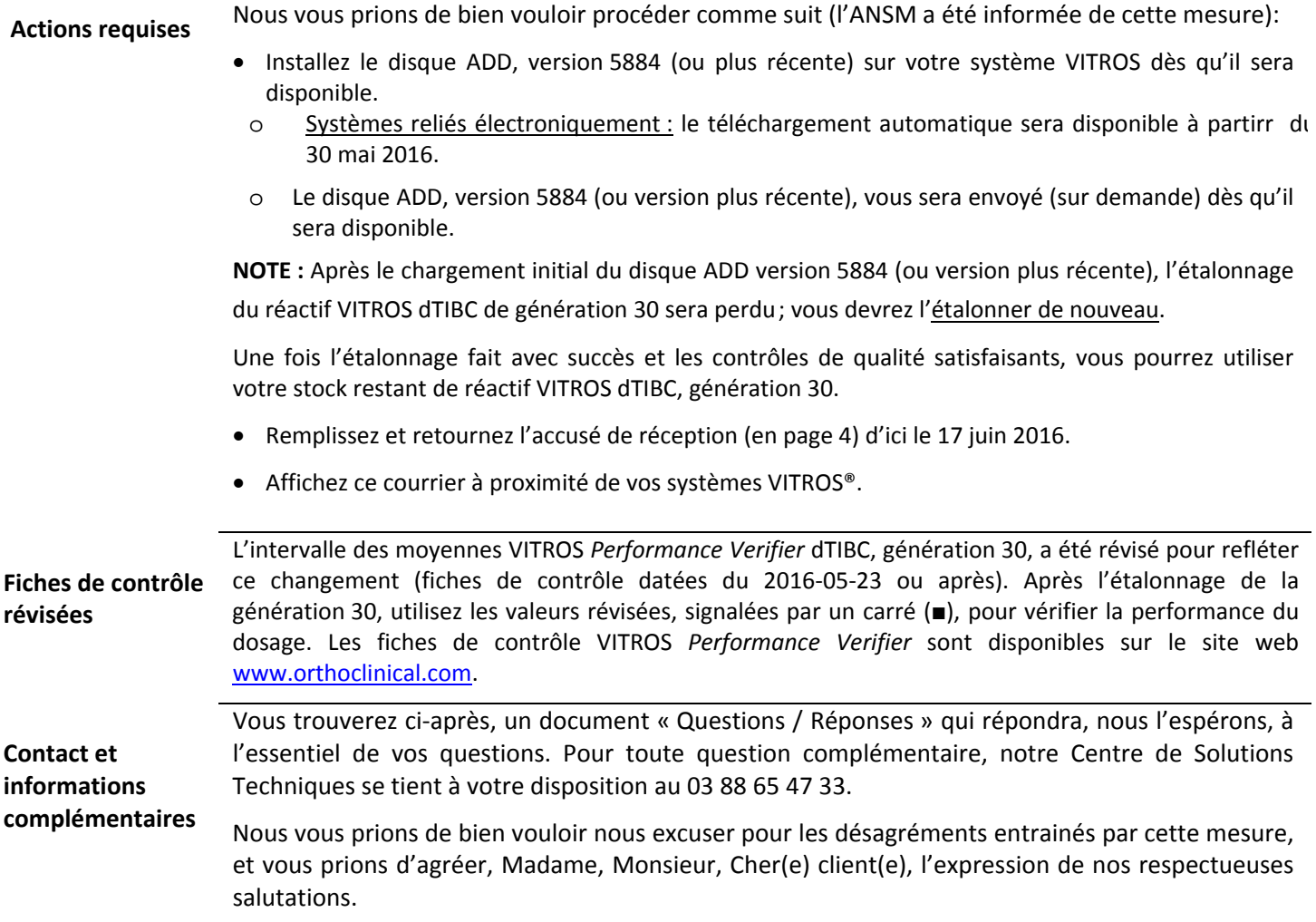

Assia Baba‐Ali Quality, Regulatory & Compliance Manager

#### **QUESTIONS/REPONSES**

#### **1. Est‐ce que toutes les générations du réactif VITROS dTIBC sont affectées?**

Non, nos investigations ont permis de confirmer que seuls les flacons VITROS dTIBC de la génération (GEN) 30 sont affectés. Par conséquent, vous devez cesser d'utiliser vos réactifs VITROS dTIBC, génération 30, jusqu'à ce que le disque ADD, version 5884 (ou plus récente), soit installé sur votre système. Une fois l'étalonnage fait avec succès et les contrôles de qualité satisfaisants, vous pourrez utiliser votre stock de réactif de la génération 30.

#### **2. Comment puis‐je savoir quelle est la génération du réactif que j'ai en stock ?**

Utilisez cet exemple pour identifier le numéro de génération sur le conditionnement externe de ce produit (p. ex., **30**‐5024) :

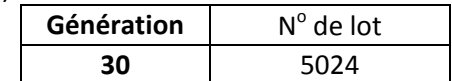

#### **3. Quel est l'impact sur les résultats?**

L'enquête menée par Ortho a montré que des résultats d'échantillons obtenus avec le réactif VITROS dTIBC, génération 30, pouvaient présenter des biais positifs, comme le montre le tableau qui suit :

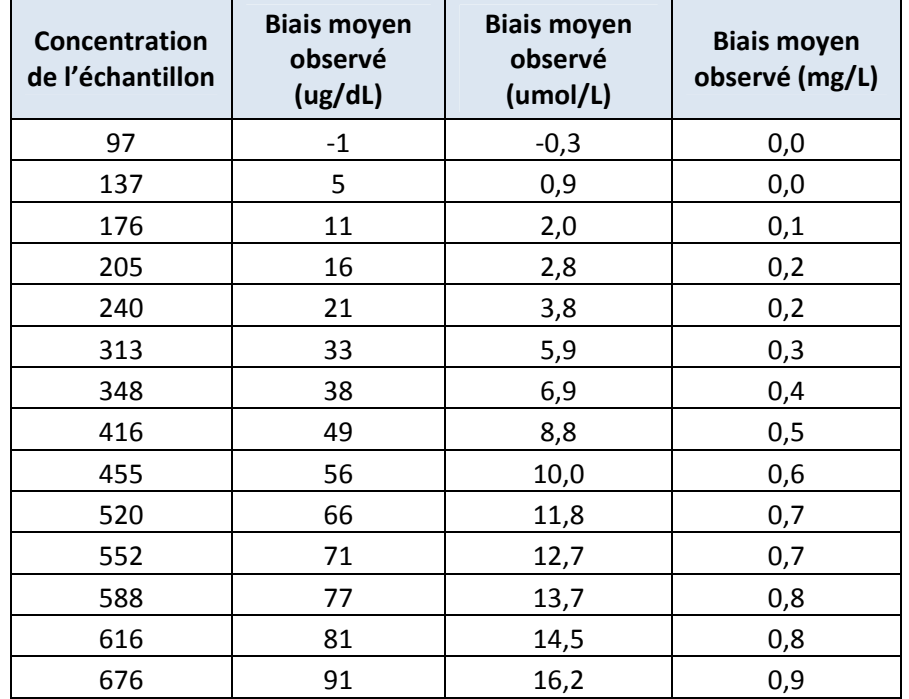

#### **4. Dois‐je entreprendre des actions pour les résultats antérieurement rendus?**

Nous vous invitons à en discuter avec le directeur médical de votre laboratoire. Les résultats obtenus à partir de ce dosage ou de n'importe quel autre dosage de diagnostic ne doivent être exploités et interprétés que dans le contexte d'un tableau clinique global.

#### **5. Cette anomalie est‐elle détectée par les contrôles de qualité ?**

### **Ortho Clinical Diagnostics**

.

Le biais positif peut être détecté avec les contrôles VITROS *Performance Verifiers* dTIBC. Toutefois, si le biais est à l'intérieur de l'intervalle des moyennes, il pourrait ne pas être détecté et signalé par le système.

### **ACCUSE DE RECEPTION**

## **VITROS ® dTIBC Génération (GEN) 30 Données d'étalonnage incorrectes**

Veuillez remplir et nous retourner ce certificat de réception avant le 27 Juin 2016

*Cachet du laboratoire obligatoire*

Nous certifions, Laboratoire……………………………………………………………… avons pris connaissance du courrier réf.CL2016‐109a envoyé par la société ORTHO France et nous engageons à effectuer les actions demandées.

*Fait à ……………………, le ………………………*

*Nom :*

*Signature :*

Document à retourner à : Ortho‐Clinical Diagnostics France Service Réglementaire & Qualité 8 Rue Rouget de Lisle ‐ CS60066 92442 Issy les Moulineaux Cedex

# **Ortho Clinical Diagnostics**

 Courriel : ortho.reglementaires@its.jnj.com Fax: 01 41 90 74 25